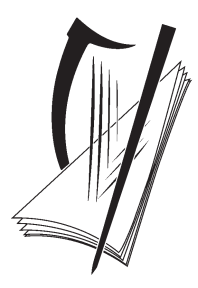

# Coimisiún na Scrúduithe Stáit State Examinations Commission

# **LEAVING CERTIFICATE 2009**

# **MARKING SCHEME**

# **GEOGRAPHY**

## **HIGHER LEVEL**

## PART ONE: SHORT-ANSWER QUESTIONS – 80 MARKS

## Attempt TEN questions

## All Questions carry equal marks

THESE QUESTIONS TO BE ANSWERED IN THE SPACES PROVIDED

## Any 10 questions @ 8 marks each

Each question: 4 parts @ 2 marks each

 $\triangleright$  No grading / scaling of marks

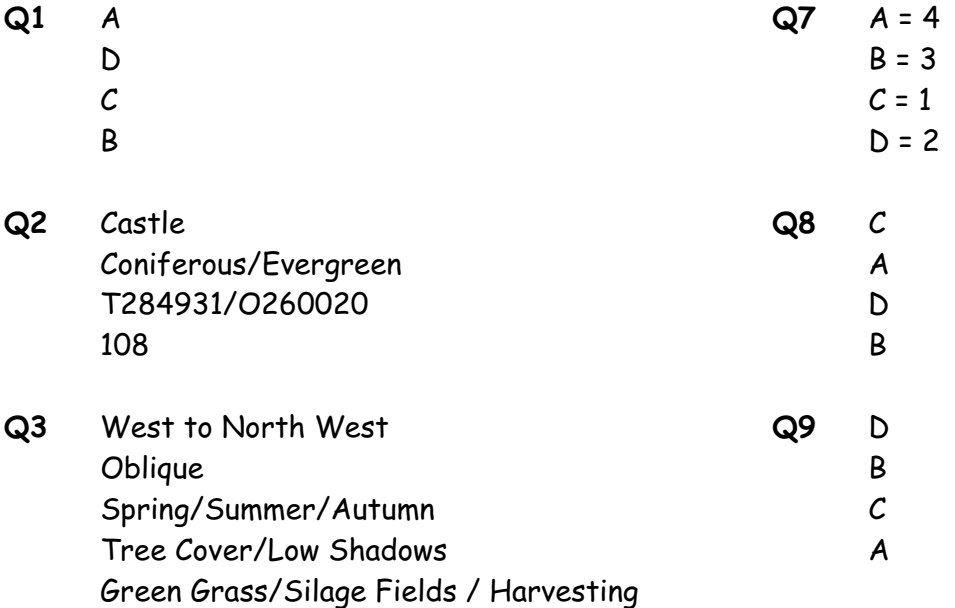

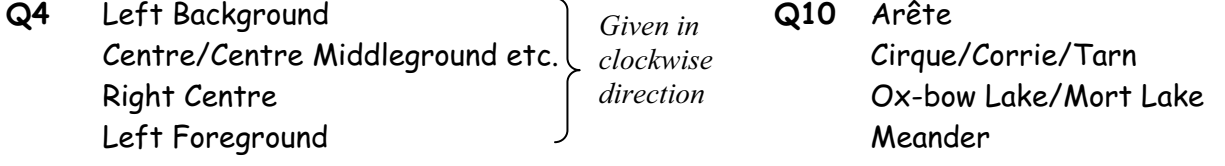

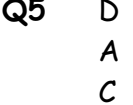

- 
- -
- **Q5** D **Q11** 15 24 16 or 49 (49.3) 1 or 11 (11.4) B 4,239,848
- **Q6** A = 3 **Q12** Cold Front B = 2 1032 mb (hectopascals (hp))  $C = 1$  Strong  $D = 4$  C

PART TWO – STRUCTURED and ESSAY QUESTIONS – 320 MARKS

Candidates must attempt **FOUR** questions, as follows:

- x **Two** questions from **Section 1**
- x **One** question from **Section 2**
- x **One** question from **Section 3**

**THESE QUESTIONS TO BE ANSWERED IN THE ANSWERBOOK**

## SECTION 1 - CORE

## You **MUST** attempt **TWO** questions:

**ONE** from **Patterns and Processes in the Physical Environment AND**

**ONE** from **Regional Geography**

**PATTERNS AND PROCESSES IN THE PHYSICAL ENVIRONMENT**

## Attempt ONE question

## QUESTION 1

## **A. ORDNANCE SURVEY EXTRACT**

Examine the Ordnance Survey extract that accompanies this paper. **In your answer book**, draw a sketch-map **to half scale** of the area shown. On it, mark and identify **each** of the following:

- $\triangleright$  The complete course of The Vartry River
- ¾ Land above 100 metres south of Northing 95
- $\triangleright$  One landform created by the coastal processes of erosion
- $\triangleright$  One landform created by the coastal processes of deposition.

**[20m]**

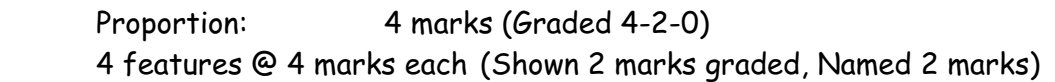

- $\triangleright$  Proportion involves showing correct scale and coastline.
- $\triangleright$  Required size is 9cm x 12cm [Allow a difference of up to  $\frac{1}{2}$ cm]
- $\triangleright$  If sketch is traced or a section of the map is drawn, lose 4 marks for proportion
- $\triangleright$  If land over 100 metres north of Northing only is shown = 0 marks
- $\triangleright$  If land over 100 metres on all of the map is shown allow half marks for that feature

#### **B. PLATE MARGINS**

Explain, with reference to examples you have studied, how plate tectonics helps us understand the forces at work along crustal plate boundaries.

**[30m]**

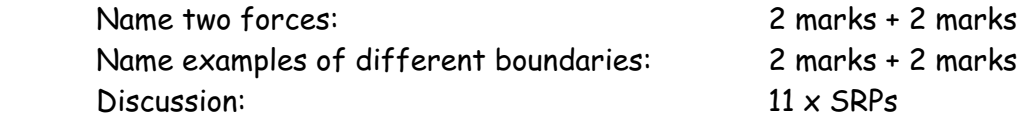

- $\triangleright$  Credit 1 named example from SRPs.
- $\triangleright$  Give credit to relevant diagrams for a max of 1 x SRPs and credit extra annotated information on diagrams.

## **C. LANDFORM DEVELOPMENT**

Examine, with the aid of labelled diagram/diagrams, the processes which have shaped **one** Irish landform of your choice.

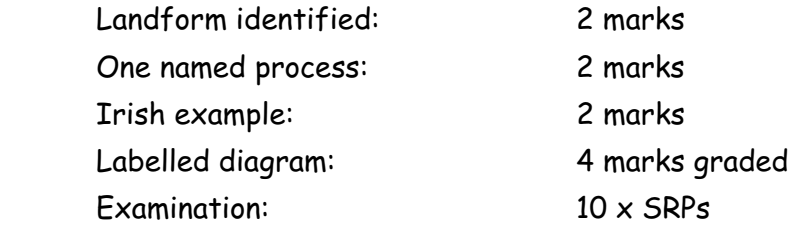

- $\triangleright$  Give credit for 1 SRP for diagram without annotation.
- ¾ Give credit for extra labelling in diagram from Examination SRPs
- $\triangleright$  Feature or process can be starting point.
- $\triangleright$  If description only -2 x SRPs max

#### **A CRUSTAL PLATES**

Examine the map above, showing the major crustal plates of the Earth. **In your answer book** answer the following:

- (i) Name the volcanic island at **L**.
- (ii) Which term constructive or destructive best describes the plate boundary **M**?
- (iii) Name the plate at **N**.
- (iv) Which of the following statements is **False**?
	- **O.** As the plates move apart (very slowly) magma rises from the mantle.
	- **P.** Convection currents inside the Earth cause the earth's plates to move apart.
	- **Q.** The North American Plate moves eastwards.
	- **R.** Volcanoes often form at plate boundaries.

**[20m]**

Four answers @ 5 marks each

- $\triangleright$  No grading / scaling of marks
- (i) **L** = Iceland
- (ii) **M** = Constructive
- (iii) **N** = Eurasian Plate
- (iv) **Q** The North American Plate moves eastwards.

### **B. ROCKS**

Examine, with reference to examples from Ireland, the formation of sedimentary rocks.

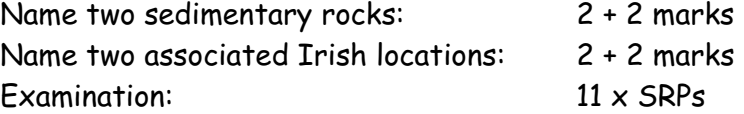

- $\triangleright$  Give credit for 1 SRP for diagram without annotation.
- $\triangleright$  Give credit for extra labelling in diagram from Examination SRPs.
- $\triangleright$  Allow treatment of up to 3 rocks in examination.
- ¾ At least 3 SRPs for treatment of second sedimentary rock
- $\triangleright$  If description only -2 x SRPs max

### **C. HUMAN INTERACTION**

Discuss, with reference to **one** of the following, how humans interact with the rock cycle:

- $\triangleright$  Mining
- $\triangleright$  Extraction of building materials
- $\triangleright$  Oil / Gas exploitation
- $\triangleright$  Geothermal energy production.

**[30m]**

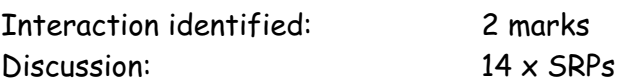

 $\triangleright$  Give credit for up to two examples of location.

#### **A. THE ROCK CYCLE**

Examine the diagram and answer the following **in your answer book**:

- (i) Identify the rock group found at **A**.
- (ii) Name **one** example of a rock within the rock group named in part (i).
- (iii) Identify the rock group found at **B**.
- (iv) Name **one** igneous rock formed **below** the earth's surface.

 **[20m]** 

Four answers @ 5 marks each No grading / scaling of marks.

- (i) **A** = Sedimentary
- (ii) Any valid example
- (iii) **B** = Metamorphic
- (iv) Granite / or any other intrusive igneous rock

#### **B. LANDFORM DEVELOPMENT**

Isostatic processes involve adjustments to the balance between land and sea. Discuss how these processes have shaped the Irish landscape over time.

Name one feature 2 marks Name one Irish example: 2 marks Discussion: 13 x SRPs

- $\triangleright$  Accept river features of rejuvenation and coastal features.
- ¾ Allow reference to one more named feature as SRPs.
- $\triangleright$  Give credit for 1 SRP for diagram without annotation.
- $\triangleright$  Give credit for extra labelling on diagram from discussion SRPs.

### **C. HUMAN INTERACTION**

Examine, with reference to **one** of the following, how human activities can impact on surface processes:

- $\triangleright$  Mass movement processes
- $\triangleright$  River processes
- ¾ Coastal processes.

**[30m]**

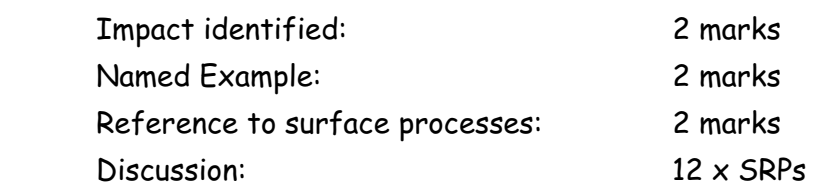

 $\triangleright$  Mere discussion without reference to impact = Max 6 xSRPs

- $\triangleright$  Credit 2<sup>nd</sup> example from discussion
- $\triangleright$  Examples not tied to Ireland
- $\triangleright$  Amalgamate all relevant discussion

## REGIONAL GEOGRAPHY

#### Attempt ONE question

#### QUESTION 4

#### **A. THE CONCEPT OF REGION**

Examine the pie-charts above that represent a Core Region and a Peripheral Region. Answer the following questions **in your answer book**:

- (i) Identify which chart **A** or **B** represents a Core Region.
- (ii) State **one** example within Europe of a Peripheral Region.
- (iii) Define **one** characteristic that determines a region as a Core Region.
- (iv) Define **one** characteristic that determines a region as a Peripheral Region.

**[20m]**

Four answers @ 5 marks each

 $\triangleright$  No grading / scaling of marks.

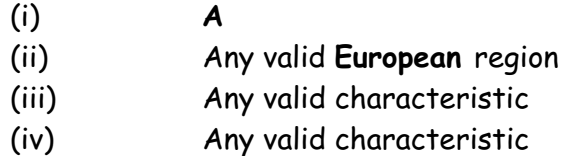

#### **B. PRIMARY ECONOMIC ACTIVITIES**

Describe and explain any **two** physical factors that have influenced the development of agriculture in an **Irish Region** that you have studied.

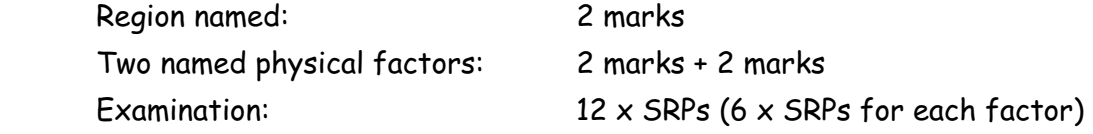

- ¾ Do not accept European or Continental/Sub-continental regions.
- $\triangleright$  Do not accept Ireland (the whole of) as a region.
- $\triangleright$  Discussion without reference to appropriate region = 0 marks.
- $\triangleright$  Discussion without reference to appropriate factor= 0 marks.
- ¾ Credit 1 named location per factor as an SRP from examination.

### **C. HUMAN PROCESSES**

Examine how the distribution of population, in a **European Region [not Ireland]** that you have studied, has been influenced by the region's level of economic development.

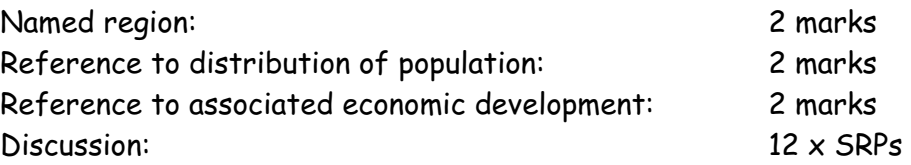

- ¾ Do not accept Irish or Continental/Sub-Continental regions
- $\triangleright$  Discussion without link to a named region 0 marks
- $\triangleright$  Max 6 xSRPs for discussion without reference to distribution.
- $\triangleright$  Max 6 x SRPs for discussion without reference to economic development.

#### **A. IRISH REGIONS**

In your answer book draw an outline map of **Ireland**. Show and name the following on it:

- (i) **Two** contrasting regions.
- (ii) **Two** different physical landscape features one in **each region**.
- (iii) **Two** urban centres one in **each region**.

**[20m]**

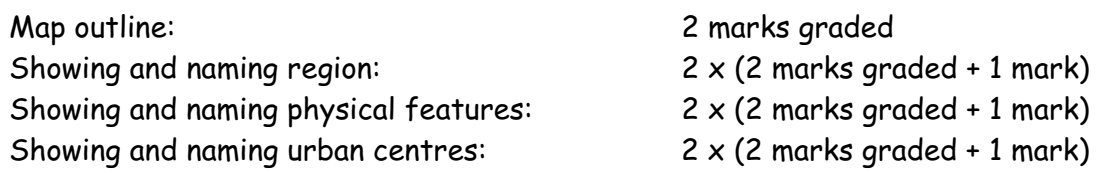

 $\triangleright$  If both physical features or urban centres are from the same region accept one only.

#### **B. EUROPEAN UNION**

Describe and explain **two** impacts on Ireland of the enlargement of the European Union.

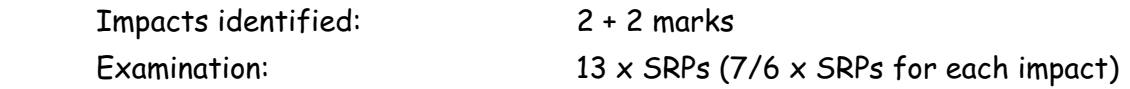

- $\triangleright$  Discussion without reference to Ireland = 0 marks.
- $\triangleright$  Discussion without reference to enlargement max 6 x SRPs.

### **C. TERTIARY ECONOMIC ACTIVITY**

Account for the development of **one** tertiary economic activity in any **one Continental / Sub-Continental Region** that you have studied.

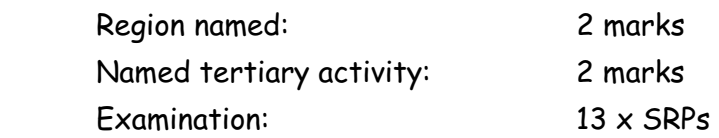

- ¾ Do not accept Irish or European regions.
- $\triangleright$  Discussion without reference to appropriate region = 0 marks.
- $\triangleright$  If more than one tertiary activity is given, mark both separately and accept the best.
- ¾ Allow up to 3 SRPs for reference to specific examples or locations related to named activity.

#### **A. CONTINENTAL / SUB-CONTINENTAL REGION**

In your answer book draw an outline map of a **Continental / Sub-Continental Region**. Show and name the following on it:

- (i) **Two** physical landscape features.
- (ii) **Two** urban centres.

**[20m]**

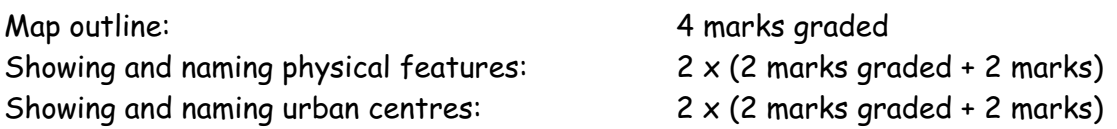

#### **B. URBAN GROWTH**

Examine the development of **one** urban area in **a European region [not Ireland]** that you have studied.

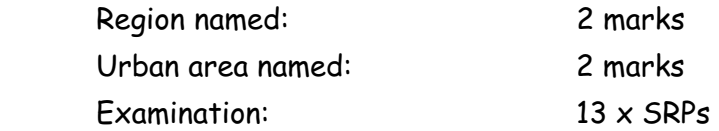

- ¾ Do not accept Irish or Continental/Sub-Continental regions.
- $\triangleright$  Discussion without reference to named or clearly inferred urban area = 0 marks.
- $\triangleright$  Mere description max 6 x SRPs.
- $\triangleright$  An urban area can be a city, a specific part of a named city, or areas such as Randstad.

#### **C. SECONDARY ECONOMIC ACTIVITY**

Describe and explain the development of secondary economic activities in an **Irish Region** that you have studied.

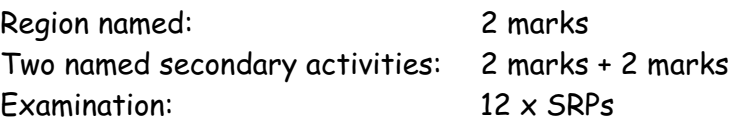

- ¾ Do not accept European or continental/sub-continental regions
- $\triangleright$  Discussion without link to a region 0 marks
- $\triangleright$  If only one activity named candidate loses the 2 marks for naming a second activity only.
- $\triangleright$  Give credit for 3<sup>rd</sup> activity as 1 SRP from examination.

## SECTION 2 - ELECTIVES

**You MUST attempt ONE question** 

**From EITHER** 

x **Patterns and Processes in Economic Activities** 

OR

x **Patterns and Processes in the Human Environment** 

Patterns and Processes in Economic Activities

Attempt ONE question

## QUESTION 7

## **A. ENERGY IN IRELAND**

Examine the data in the table showing Ireland's percentage share of energy requirements by selected sector for 1990 & 2006.

Using **graph paper**, draw a suitable graph to illustrate this data.

### **[20m]**

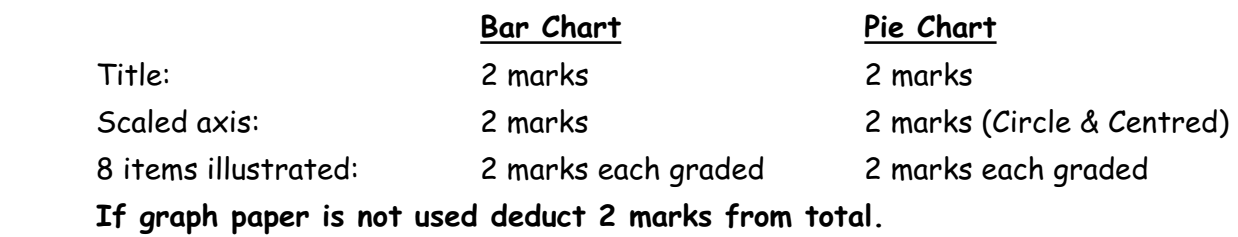

- $\triangleright$  Accept bar chart / histogram /pie chart / divided rectangle / trend graph etc.
- $\triangleright$  Two pie charts must be presented for full marks.
- $\triangleright$  Naming of chart type not sufficient for title mark.

## **B. ORDNANCE SURVEY**

Examine the Ordnance Survey extract that accompanies this paper. Using map evidence to support your answer, state and explain **three** reasons why the industrial estate is located at grid reference **T 285 955**.

**[30m]**

3 reasons @10 marks each:

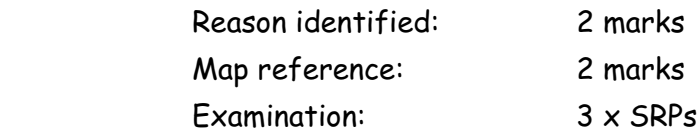

- $\triangleright$  Examination must be based on relevant explanation rather than on further map references
- $\triangleright$  If answer is based on aerial photograph, allow marks for naming reason only.
- $\triangleright$  Accept a max of 2 reasons on transport.
- $\triangleright$  Accept any location on the map providing the reason is related to the site.

## **C. DEVELOPING ECONOMIES**

Examine the impact of colonialism on a developing economy that you have studied.

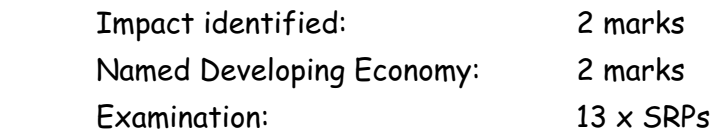

- $\geq$  Discussion without reference to colonialism max 6 x SRPs.
- $\triangleright$  Discussion without reference to named developing economy max 6 x SRPs.
- ¾ Give credit for 2 further impacts as SRPs from examination.

#### **A. HUMAN DEVELOPMENT INDEX**

Refer to the table and answer the following questions **in your answer book**:

- (i) Which country had the lowest HDI in 2005?
- (ii) Which country had the greatest change in its HDI since 1975?
- (iii) Adult Literacy rate and the GDP are two indicators used to assess the HDI. What is the third indicator?
- (iv) What does the term GDP stand for?

**[20m]**

- 4 answers @ 5 marks each
	- (i) Mali
	- (ii) China
	- (iii) Life expectancy
	- (iv) Gross Domestic Product

#### **B. MULTINATIONAL COMPANIES**

Examine the mobility of modern economic activities referring to **one** Multinational Company (MNC) that you have studied.

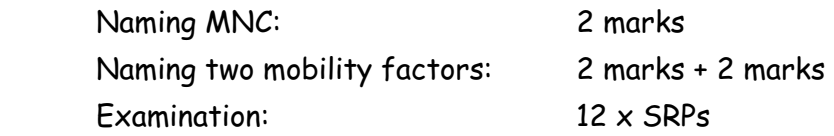

- $\geq$  Discussion without link to a named MNC max 6 x SRPs.
- ¾ Discussion with no obvious reference to mobility of modern economic activities max  $6 \times$  SRPs.
- $\triangleright$  Give credit for 3 locations as SRPs from examination.
- $\triangleright$  Locations must refer to at least 2 countries.

#### **C. ENVIRONMENTAL IMPACT**

Describe and explain the impact of the burning of fossil fuels on the environment.

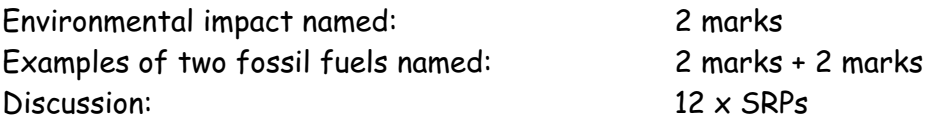

- $\triangleright$  Discussion must refer to the environmental impact.
- $\triangleright$  Credit a max of 3 x SRPs for economic references.

#### **A. AERIAL PHOTOGRAPH**

Examine the aerial photograph of Wicklow that accompanies this paper. Draw a sketch map **half the length** and **half the breadth**. On it show and name examples of the following which would make the area an attractive location for industry:

- ¾ Two different modes of **Transport**
- ¾ Suitable **Site** for a ship building industry
- ¾ A new **Residential** development.

**[20m]**

**[30m]**

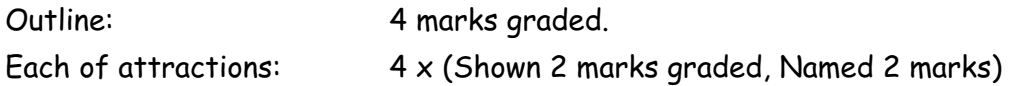

 $\triangleright$  Required size is 10.2cm x 9.5 cm [Allow a difference of up to  $\frac{1}{2}$ cm]

#### **B. ECONOMIC AND ENVIRONMENTAL INTERESTS**

Conflict may develop between economic interests and environmental interests. Examine this conflict with reference to **one** example you have studied.

Conflict identified: 2 marks Reference to one example: 2 marks Examination: 13 x SRPs

- $\triangleright$  Discussion of one side of the argument only 6 x SRPs max  $\triangleright$  A second conflict may be credited from the SRPs
- $\triangleright$  Example can refer to region / conflict.

#### **C. EUROPEAN UNION**

Examine the importance of any **one** of the following to the development of the Irish economy:

- ¾ Common Agricultural Policy
- ¾ Common Fisheries Policy
- ¾ Regional Development Funds
- $\triangleright$  Social Funding.

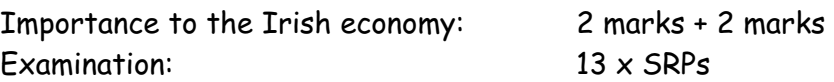

- $\triangleright$  Discussion without link to Irish economy 6 x SRPs max
- $\triangleright$  Amalgamate all relevant discussion points.
- $\triangleright$  More than 1 policy discussed mark both and credit the better.

#### PATTERNS AND PROCESSES IN THE HUMAN ENVIRONMENT

#### Attempt ONE question

## QUESTION 10

#### **A. BIRTH RATES**

Using the above map as a reference answer the following questions in your answer book:

- (i) What is The Netherland's birth rate for 2007?
- (ii) What is Switzerland's birth rate for 2007?
- (iii) Identify one social factor that influences the birth rate.
- (iv) Define the term *Mortality Rate*.

**[20m]**

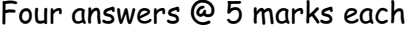

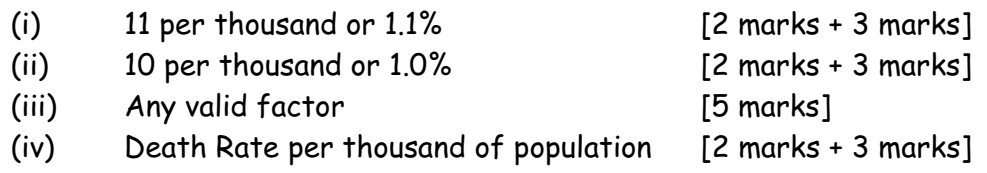

#### **B. SETTLEMENT PATTERNS**

Examine the Ordnance Survey extract that accompanies this paper. Using map evidence to support your answer, identify and explain **three** patterns of **rural** settlement.

**[30m]**

3 patterns @10 marks each:

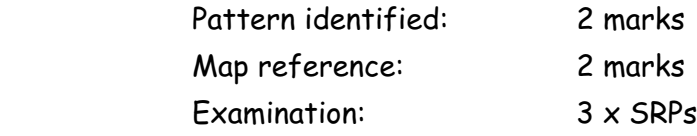

- $\triangleright$  Examination must be based on relevant explanation rather than on further map references
- $\triangleright$  If answer is based on aerial photograph, allow marks for naming pattern only.

#### **C. DYNAMICS OF SETTLEMENT**

With reference to **one** Irish urban centre that you have studied, examine how its functions change over time.

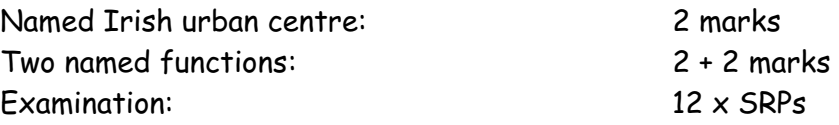

- ¾ Discussion without link to **Irish** urban centre = 0 marks
- $\geq$  Discussion without reference to time 6 x SRPs
- ¾ Credit 1 extra function as an SRP from examination.

#### **A. URBANISATION**

The table shows the percentage of urban population in selected regions for 1975 and the predicted percentage of urban population in selected regions for 2015. Using **graph paper**, draw a suitable graph to illustrate this data.

**[20m]**

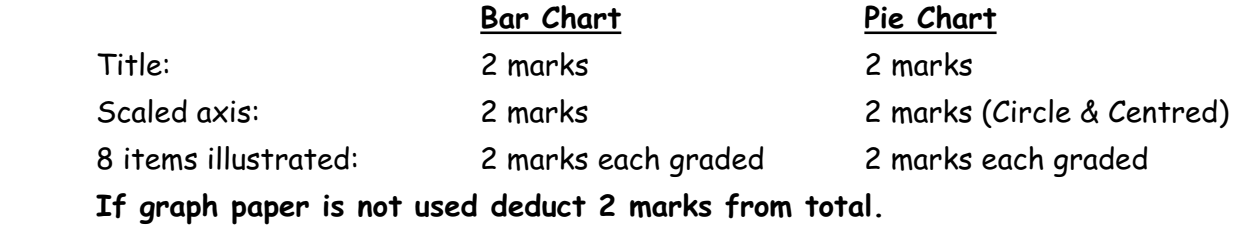

- $\triangleright$  Accept bar chart / histogram /pie chart / divided rectangle /trend graph etc.
- $\triangleright$  Two pie charts must be presented for full marks.
- $\triangleright$  Naming of chart type not sufficient for title mark.

#### **B. PROBLEMS IN CITIES**

With reference to **one** example you have studied, examine the effectiveness of urban planning strategies in dealing with urban problems.

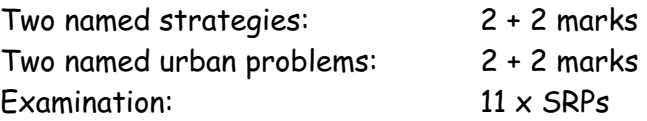

- $\geq$  Allow a named urban area as one SRP from the examination
- ¾ Max 5 SRPs if not related to 'effectiveness'

#### **C. OVER***-***POPULATION**

- (i) Explain the term *over-population*.
- (ii) Examine two causes of over-population in **one** area you have studied.

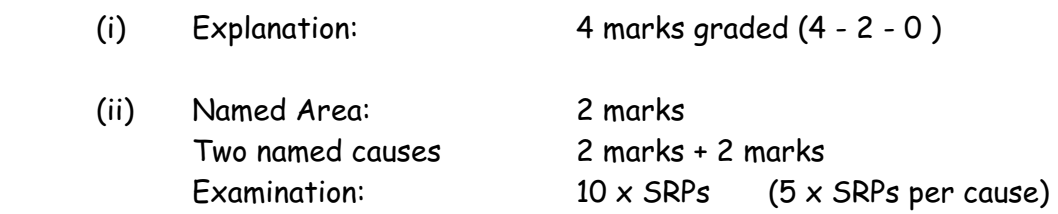

- ¾ Explanation of over-population should refer to population numbers and to natural resources
- $\triangleright$  Examination without reference to named area 5 x SRPs max.
- $\triangleright$  Allow for transfer of information from part (i) to part (ii).

#### **A. AERIAL PHOTOGRAPH**

Examine the aerial photograph of Wicklow that accompanies this paper. Draw a sketch map **half the length** and **half the breadth**. On it show and name the following:

- ¾ A new **housing development**
- ¾ An area of **water-based recreation**
- ¾ A **bridge**
- ¾ A **church**.

Outline: 4 marks graded Each of 4 land-uses: Shown 2 marks graded, Named 2 marks

- $\triangleright$  Outline refers to coastline & dimensions
- Example 2 Required size is 10.2cm x 9.5 cm [Allow a difference of up to  $\frac{1}{2}$ cm]

#### **B. MIGRATION**

With reference to examples you have studied, examine **two** impacts of rural to urban migration.

**[30m]**

**[20m]**

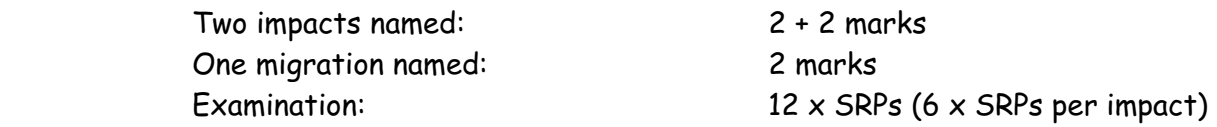

 $\triangleright$  Credit 1 further named migration as SRP from examination.

## **C. URBAN LAND-USE**

With reference to **one** example you have studied, describe and explain changing land-use in urban areas.

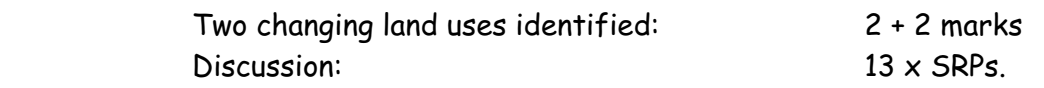

- $\triangleright$  Discussion without reference to change / time 6 x SRPs.
- ¾ Credit a named location as an SRP from examination once.

## SECTION 3 - OPTIONS

Attempt ONE question

N.B. It is better to treat of three or four aspects of the theme in some detail, rather than to give a superficial treatment of a large number of points.

## **Global Interdependence**

**13.** Discuss the role played by Non-Governmental Organisations (NGOs) in the 'aid debate'.

#### **[80m]**

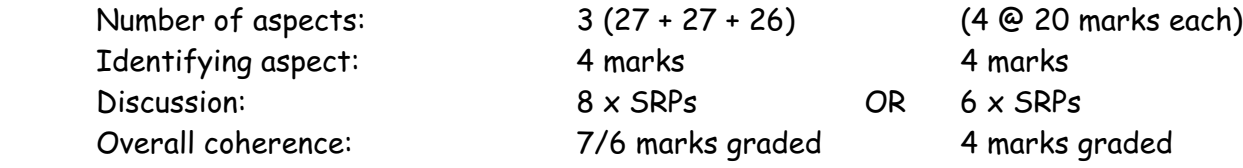

- $\triangleright$  Select scheme according to number of aspects discussed.
- ¾ Allow credit for up to 2 examples from SRPs (Different examples & in different aspects)
- **14.** We live in an interdependent global economy. Actions or decisions taken in one area have an impact on other areas. Discuss.

#### **[80m]**

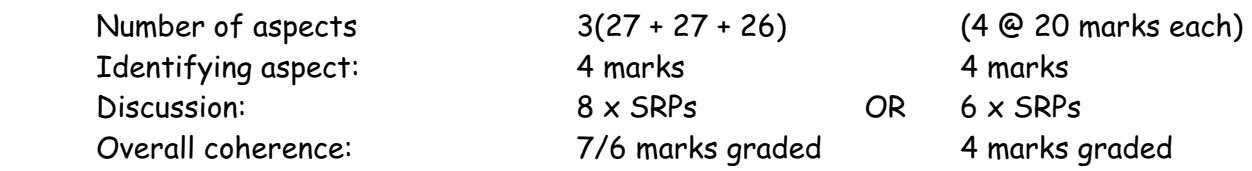

- ¾ Select scheme according to number of aspects discussed.
- ¾ Allow credit for up to 2 examples from SRPs (Different examples & in different aspects)
- **15.** Fair trade supports sustainable development. Discuss.

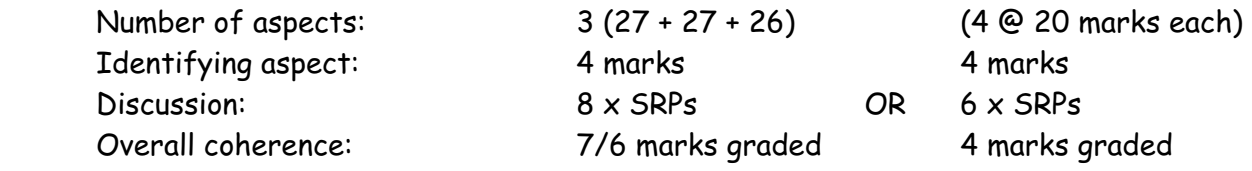

- ¾ Select scheme according to number of aspects discussed.
- ¾ Allow credit for up to 2 examples from SRPs (Different examples & in different aspects).

## **Geoecology**

**16.** With reference to **one** soil type you have studied, examine how parent material, climate and organic matter influence the soil.

**[80m]**

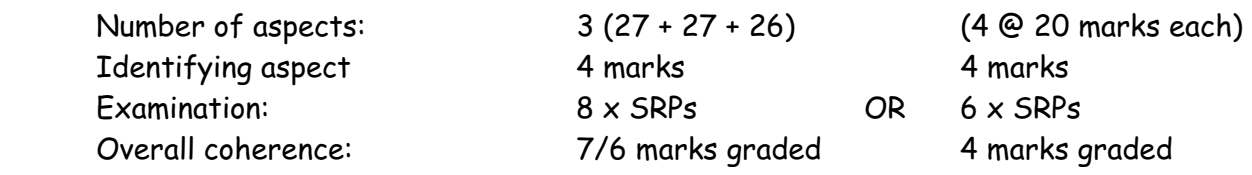

- $\triangleright$  Select scheme according to number of aspects examined.
- ¾ Allow credit for up to 2 examples from SRPs (Different examples & in different aspects)
- $\triangleright$  Accept named soil type as one SRP once
- **17.** Discuss how human activities can accelerate soil erosion.

#### **[80m]**

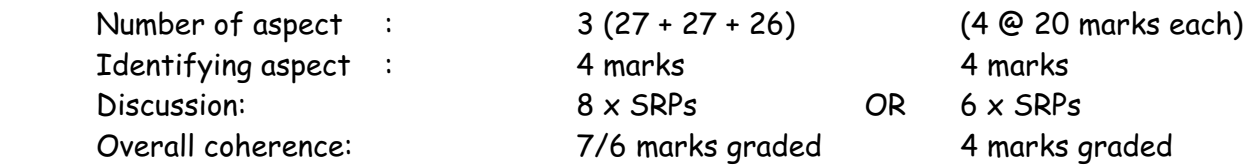

- $\triangleright$  Select scheme according to number of aspects discussed.
- ¾ Allow credit for up to 2 examples from SRPs (Different examples & in different aspects)
- **18.** Assess how biomes have been altered by human activity.

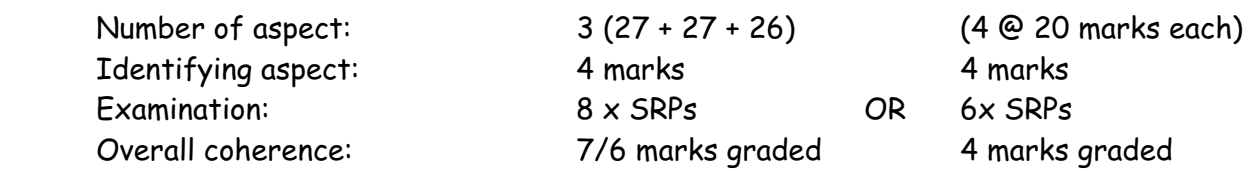

- $\triangleright$  Select scheme according to number of aspects examined.
- ¾ Allow credit for up to 2 examples from SRPs (Different examples & in different aspects.
- $\triangleright$  Accept two named biome as two SRPs.
- $\triangleright$  Examination can refer to one or more biomes.

31

## **Culture and Identity**

**19.** Cultural identity is defined by many diverse factors. Discuss this statement with reference to **one** case study of a European region you have studied.

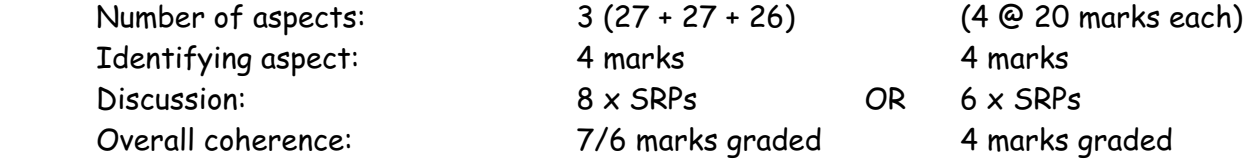

- $\triangleright$  Select scheme according to number of aspects discussed.
- ¾ Allow credit for up to 2 examples from SRPs (Different examples & in different aspects)
- $\triangleright$  Accept named region as one SRP once
- ¾ Discussion must refer to at least 3 different factors
- **20.** Conflicts exist between political structures and cultural groups. Discuss this statement with reference to examples you have studied.

#### **[80m]**

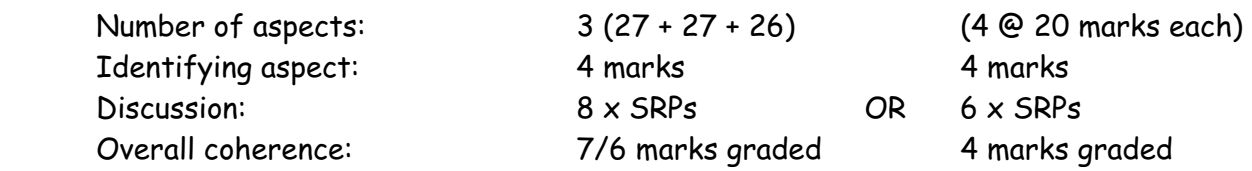

- $\triangleright$  Select scheme according to number of aspects discussed.
- ¾ Allow credit for up to 2 examples from SRPs (Different examples & in different aspects)
- **21.** Discuss how people express their culture and identity in everyday life.

#### **[80m]**

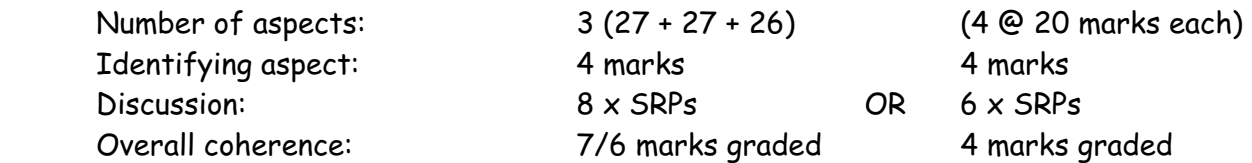

- $\triangleright$  Select scheme according to number of aspects discussed.
- ¾ Allow credit for up to 2 examples from SRPs (Different examples & in different aspects)

## **The Atmosphere-Ocean Environment**

**22.** Give an explanatory account of any **one** global climate you have studied.

#### **[80m]**

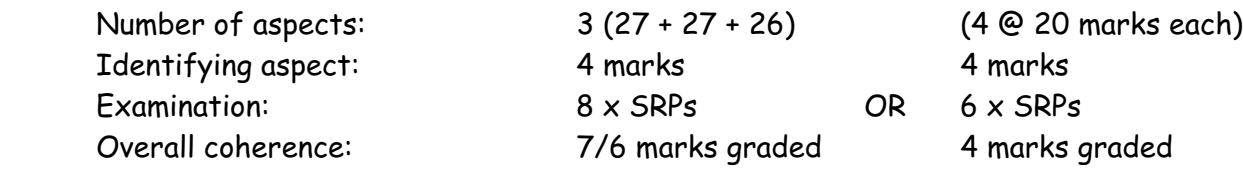

- $\triangleright$  Select scheme according to number of aspects examined.
- ¾ Allow credit for up to 2 examples from SRPs (Different examples & in different aspects)
- $\triangleright$  Accept named climate for one SRP once
- $\triangleright$  At least two aspects must deal with cause of climate
- **23.** Explain why temperatures vary greatly over the surface of the earth.

#### **[80m]**

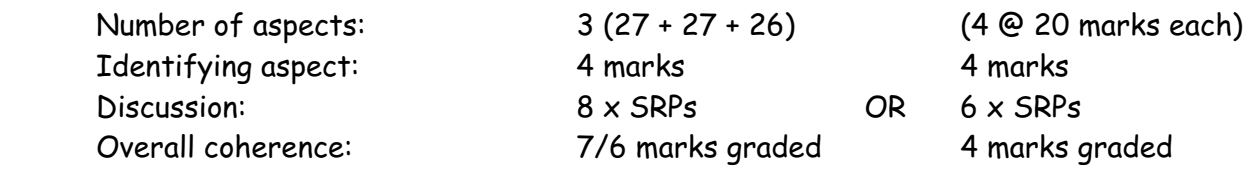

- ¾ Select scheme according to number of aspects dealt with (2:1/1:2/2:2)
- ¾ Allow credit for up to 2 examples from SRPs (Different examples & in different aspects)
- **24.** Climate influences economic development. Discuss this statement with reference to examples you have studied.

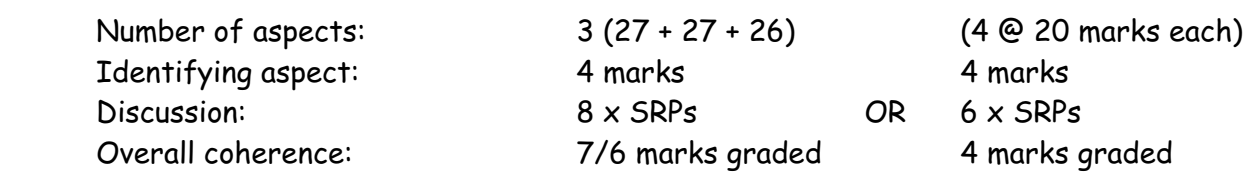

- ¾ Select scheme according to number of aspects discussed.
- ¾ Allow credit for up to 2 examples from SRPs (Different examples & in different aspects)

## **GEOGRAPHICAL INVESTIGATION**

#### **1 INTRODUCTION** (5 marks):

 4 x SRPs: 1 mark each Overall Coherence: 1 mark graded

#### **2 PLANNING** (5 marks):

 4 x SRPs: 1 mark each Overall Coherence: 1 mark graded

**3 GATHERING OF DATA** (40 marks):

Two methods @ 20 marks each.

 For each method: 9 x SRPs @ 2 marks each Overall coherence: 4 marks graded

- $\triangleright$  A method may be a task which is a group of relevant linked activities.
- $\triangleright$  Credit may be given to diagrams / sketches if they relate to the gathering.
- $\geq$  Do not award marks for results in this written section.

#### **4 RESULTS, CONCLUSIONS, EVALUATION** (30 marks):

Three heading @ 8 marks each.

For each heading:  $4 \times$  SRPs @ 2 marks each Overall coherence: 6 marks graded

- $\triangleright$  Conclusions are based directly or indirectly on the results, otherwise it's evaluation.
- $\triangleright$  Evaluation can be forward-thinking as well as retrospective.

#### **5 ORGANISATION & PRESENTATION OF RESULTS** (20 marks):

 Presentation: 8 x SRPs @ 2 marks each Overall coherence: 4 marks graded.

- $\triangleright$  Two different graphic forms of presentation required such as graphs / charts / maps / tables / sketches etc.
- $\triangleright$  Presentation to appear in the appropriate graph pages.
- $\triangleright$  Maximum of 4 x SRPs per chart.

## **BREAKDOWN OF PRESENTATION MARKS**

#### **General scheme:**

Up to 4 x SRPs per chart / map / table / sketch etc Overall coherence: 4 marks graded

BAR CHART / TREND GRAPH / SCATTER GRAPH etc:

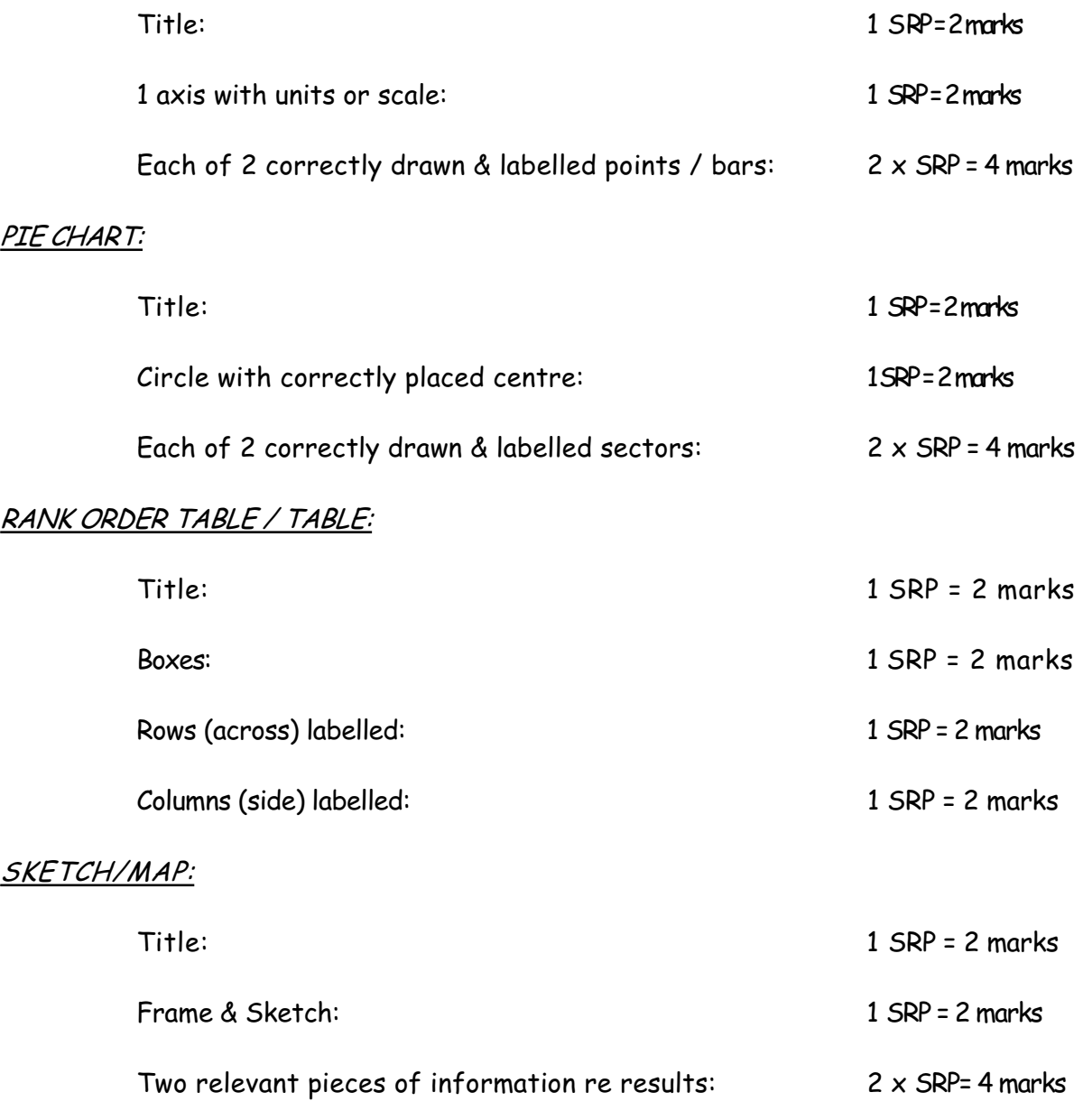

 $\triangleright$  If information not relevant to results, no SRPs for it.

List of Geographical Investigation Topics 2009

- **1.** Geomorphic processes of transportation and/or deposition in a fluvial or coastal or glaciated environment.
- **2.** Geomorphic surface processes in a karst environment.
- **3.** A study of a local environmental issue.
- **4.** A study of changing land-use in a rural or urban setting.
- **5.** Development of a local transport infrastructure.
- **6.** A study of population trends in a local area.

**N. B. Each candidate is required to complete a report on one of the above Investigation Topics.**

## **Scrúdu na hArdteistiméireachta Marcanna breise as ucht fregairt trí Ghaeilge**

*Táible a léiríonn an méid marcanna breise ar choir a bhronnadh ar iarrthóirí a ghnóthaíonn that 75% d'iomlán na marcanna atá ag dul don ábhar.* 

*N.B. Ba choir marcanna do réir an ghnáth-ráta a bhronnadh ar iarrthóirí nach ngnóthaíonn thar 75% d'iomlán na marcanna.* 

## $Iomlán = 400 marks$  Gnáthráta =  $10\%$

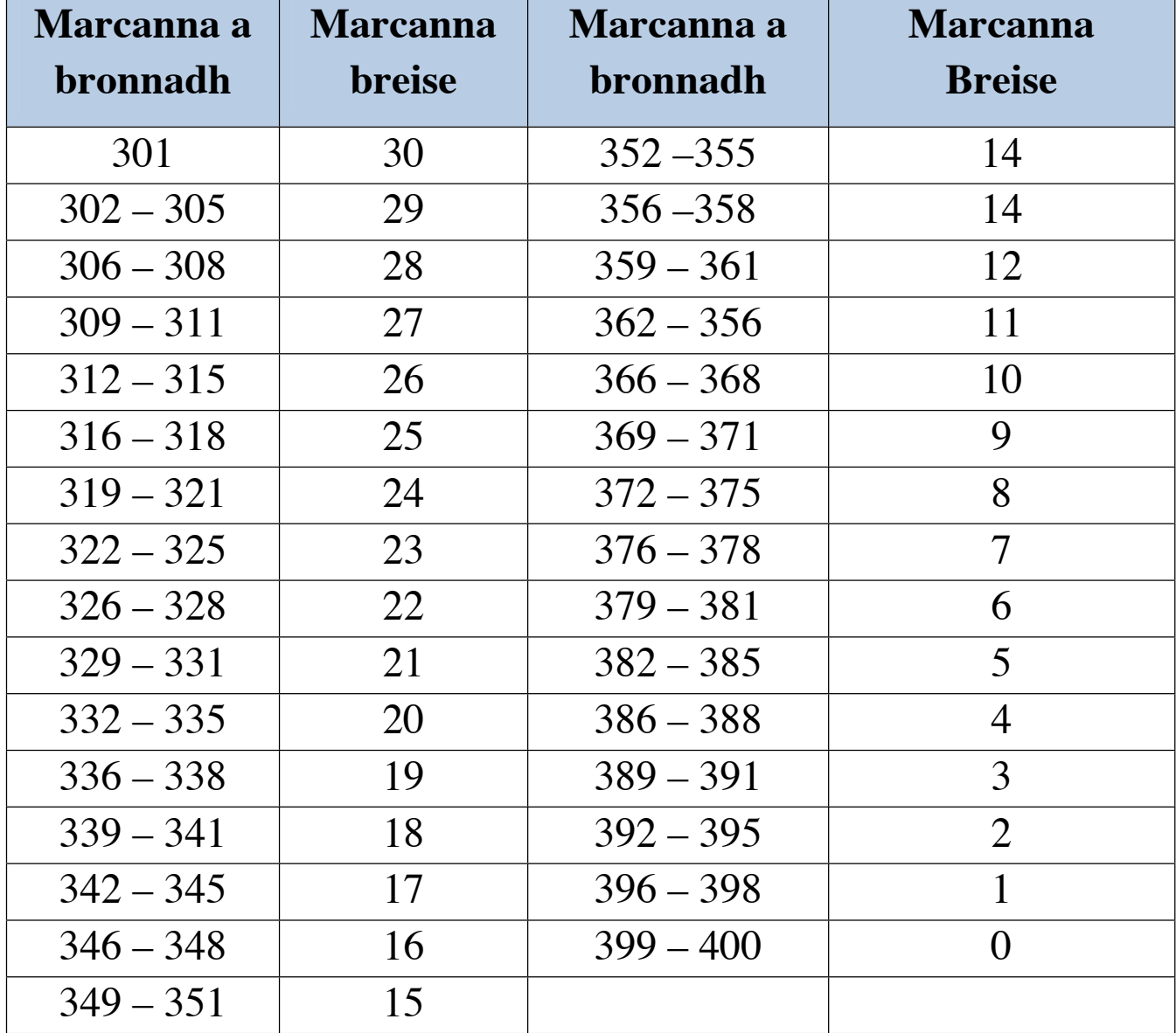

## **Geographical Investigation – Not included in total for bonus marks**